## Lab 3 More

Memory Management

1

#### Reminder

● Lab 3 design doc is due tonight

### Today's Agenda

- More detail on vspace and vspace functions
- Some discussion questions on lab 3
- Q&A time

#### vspace Visual Diagram

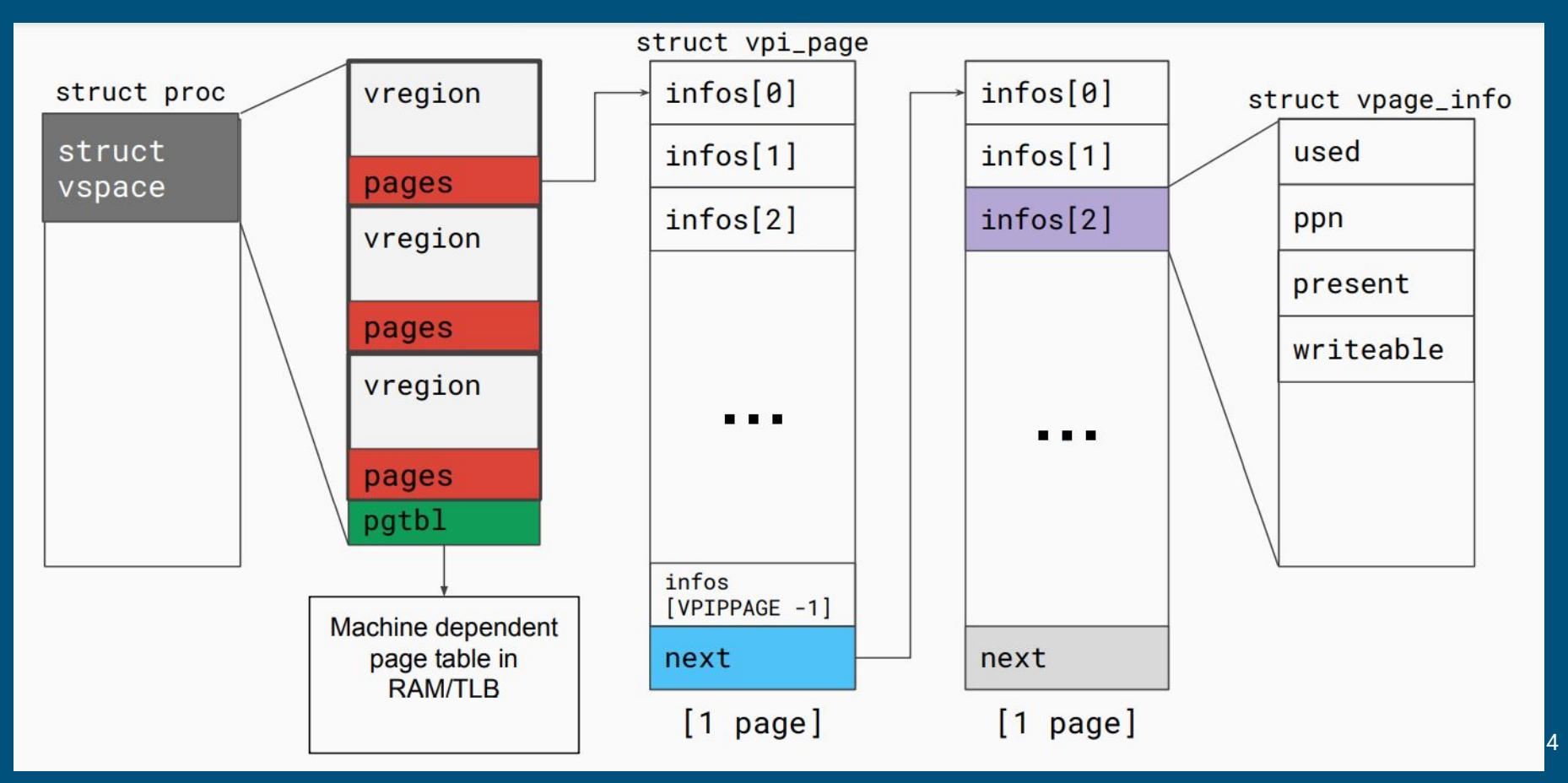

### Vregions vs Page Tables

● What's the difference between vregions/vpage\_infos and the page table?

 $\}$ :

- Can you make modifications to struct vpage\_info?
- What happens if you make changes to vregions/vpage\_info? Is it automatically reflected on the page table?

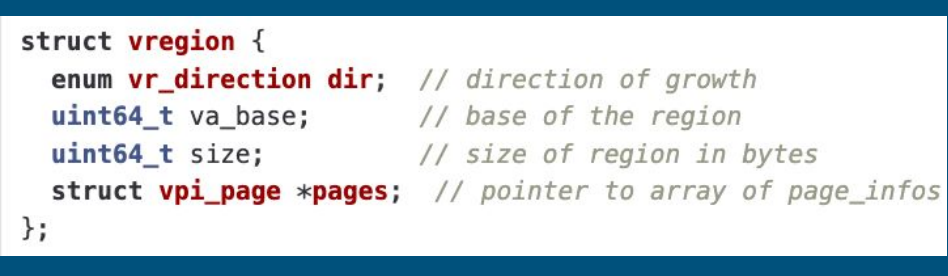

#### struct vpage info { short used: // whether the page is in use  $uint64 t ppn;$  // physical page number short present; // whether the page is in physical memory short writable; // does the page have write permissions // user defined fields

#### page metadata region metadata di page metadata

#### Vspace Functions

- Given a virtual address, how do you find which vregion is belongs to?
- Given a virtual address, how do you find its metadata (vpage\_info)?
- How do you add new page to frame mapping?
- How do you update the page table to reflect changes in vregion/vpage\_info?
- How do you flush the TLB?
- When would you want to flush the TLB?
- Do you need to flush the TLB after a new mapping is added?

### Physical Memory Management

- our QEMU instance emulates 16MB of physical memory
- it is entirely mapped into the kernel virtual address range starting at KERNBASE
	- can easily find the physical address backing a kernel virtual address: subtract KERNBASE from va
	- can the same thing be done on user virtual address?

#define  $V2P(a)$  (((uint64\_t)(a)) - KERNBASE) #define P2V(a)  $(((void *)(a)) + KERNBASE)$ 

### Physical Memory Allocation

- kalloc allocates a physical frame, it returns the kernel page mapped to the physical frame for ease of access return P2V(page2pa(&core\_map[i]));
- multiple system calls/kernel functions may call  $k$ alloc concurrently, what does kalloc do to keep these accesses safe?
- $\bullet$  how does kalloc find a free frame?
	- by looking through metadata for frames (core\_map)

```
struct core_map_entry {
  int available;
  short user; // \theta if kernel allocated memory, otherwise is user
  uint64_t va; // if it is used by kernel only, this field is 0
};
```
#### <sup>8</sup> frame metadata

#### Core\_map\_entry

- Access should be protected by the kmem.lock
- Can add to the struct to track additional information (refcounts)
	- Why do we care about refcount?
	- When will the refcount be greater than 1?

```
struct core_map_entry {
 int available;
  short user; // 0 if kernel allocated memory, otherwise is useruint64_t va; // if it is used by kernel only, this field is 0
\};
```
#### frame metadata

#### Page Faults Error Code

#### ● Last 3 bits of tf->err

1 bit

1 bit

W

U

Write

User

- B2 is set if fault occurred in user mode
- B1 is set if fault occurred on a write
- $\circ$  B0 is set if the faulting page has a valid mapping to a physical frame

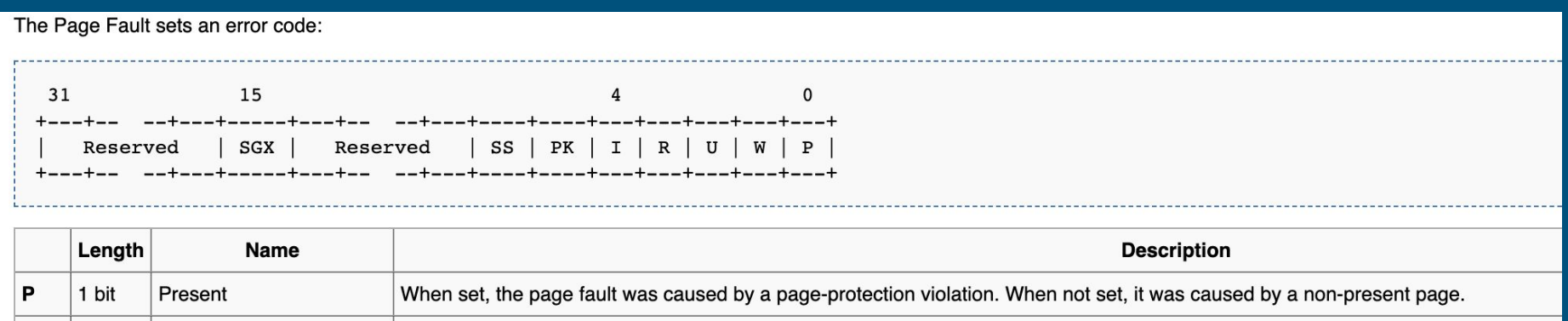

When set, the page fault was caused by a write access. When not set, it was caused by a read access.

10

### Meaning of the bits

#### • When B0 (present bit) is set, what does this imply?

- page fault not caused by lack of page to frame mapping!
- must be a permission (page protection) error
- when a stack growth (access to stack for the first time) occurs, will this bit be set?
- when a write is done on a cow page, will this bit be set?
- when a write is done on a mapped read only page, will this bit be set?

### Meaning of the bits

#### • When B1 (read/write bit) is set, what does this imply?

- access is a write
- if we read on an unallocated stack page, will this bit be set?
- if we write on an unallocated stack page, will this bit be set?
- upon a cow read access, will this bit be set?
- upon a cow write access, will this bit be set?

### Meaning of the bits

#### ● When B2 (user/supervisor bit) is set, what does this imply?

- access is done from user mode
- when a stack growth occurs, is this bit set? (can stack growth happen in kernel mode?)
- when a cow fork occurs, is this bit set? (can cow happen in kernel mode?)

### Copy-on-write Fork FAQ

- How do we keep track of physical pages and refcounts?
	- Everyone take a look at kalloc.c!
- What vspace function to write to support COW fork?
	- Which function do we currently use to copy? What should we replace it with? (Not a trick question, look in the spec.)
- What do the fields of a page (struct vpage\_info) need to be after a copy-on-write fork?
	- How do you know if a given page is in use? How do you know it can be written to? How can you uniquely identify a page? How do you know which physical page the vpace maps to?
- What happens to a page that is already read-only before COW fork?

#### More COW

- Synchronization in modifying the **vspace** in page fault in COW fork?
	- Not needed -- current process has exclusive access to its own vspace (no multithreading)
	- However, the ref count on the physical page could be concurrently modified
- What can happen if a copy-on-write fork is not synchronized?

#### Helper Macros and Functions

P2V: physical addr to virtual addr V2P: virtual addr to physical addr PGNUM: physical addr to page number va2vpage\_info: virtual addr to vpi\_info

# Any questions?